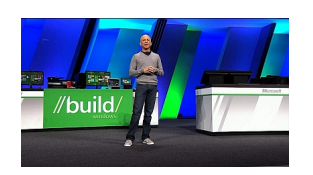

Per qualche ora ieri sera (ora italiana) Anaheim, in California, è divenuta il centro il mondo. Microsoft nel corso dell'annunciato e attesissimo evento **BUILD** riservato agli sviluppatori ha infatti presentato il suo nuovo sistema operativo **Windows**

## **8**

e le novità che esso contiene.

Sul palco del keynote l'ormai noto **Steven Sinofsky**, responsabile dello sviluppo del sistema operativo, ha illustrato le caratteristiche del sistema operativo. Ad essere presentata non è stata, come precedentemente annunciato, la prima beta, ma una versione preliminare chiamata **Developer Preview**, che oggi è disponibile

per il download dai server Microsoft ( in basso, alla fine della news, trovate i link per scaricarla ).

La novità principale del sistema operativo, velocissimo all'avvio e con un consumo di RAM ridotto rispetto a Windows 7, consiste nella sua nuova interfaccia **Metro-UI** che, riprendendo l'aspetto e le funzionalità della versione già funzionante sugli smartphone, offre principalmente un'esperienza tattile, che trova il suo ambiente naturale sui dispositivi touchscreen, ma può essere altrettanto ben gestita utilizzando pennini, mouse e tastiere. Fanno quindi il loro debutto le **gesture**: con una

piccola pressione delle dita è possibile spostare le tile e selezionarle, far scorrere lo schermo, accedere alla barra delle applicazioni e così via.

Tante altre azioni (ricerche dei file, feed RSS, condivisioni, plug-in, aggiunta di periferiche, modifica delle preferenze) si possono compiere direttamente dalla barra delle degli strumenti. Le applicazioni possono accedere alle funzionalità di Metro mediante la sottoscrizione di "*contra tti* "

con il sistema operativo che consentono di interpretarne il comportamento (la condivisione, ad esempio, di un testo o di un'immagine).

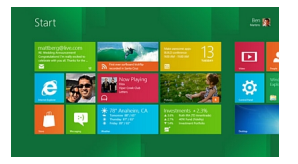

 Le "*Metro Application*", ossia le applicazioni per l'interfaccia, possono essere scaricate dal Marketplace di Windows, che diventa pertanto il centro di distribuzione privilegiato per i software sviluppati dai programmatori. Su Metro si trovano, ovviamente, tutte le applicazioni già presenti su Windows Phone, come la gestione dei contatti, il calendario, il client di posta e una versione di Explorer.

E il vecchio desktop? C'è ancora, anche se non in primo piano ed è possibile attivarlo in qualsiasi momento come una sorta di ambiente virtuale nel quale far girare le applicazioni. Premendo il tasto *Start* sulla tastiera o sullo schermo si può tornare alla nuova home screen, che però non permette di tenere aperte più di due finestre per volta. I vecchi programmi inoltre continueranno a girare su Windows 8, anche se risulteranno per forza di cose antiquati rispetto alle funzionalità del nuovo ambiente. È presente anche **Internet**

## Explorer 10

aggiornato alla versione 10 (preliminare), che permette di navigare sul Web utilizzando le gesture.

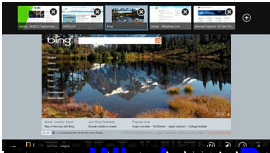

**elling tarih alan kisiklik katalik yang dikeluarkan katalik aktif ang mana katalik proposition aktif mendele 64**<br>Segun<mark>ggi berdugun di tarih pemanggian di panghalam dengan kepada pemanggi panghalam di seman. Seman</mark>